## **Seminář 03**

## CRM systém SalesForce

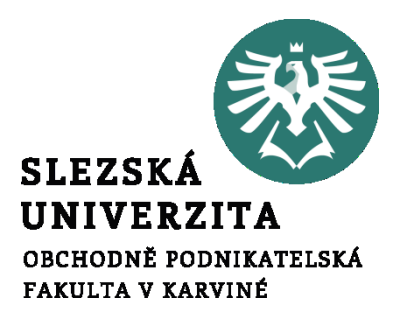

**Ing. et Ing. Michal Halaška, Ph.D.**

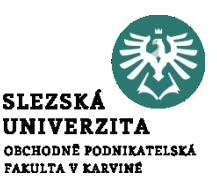

Zaveďte do systému potenciální příležitost v následující podobě: Petr Novák pracující ve společnosti Castorama jako prodejní manažer, email [petr.novak@seznam.cz](mailto:petr.novak@seznam.cz), statut potenciální příležitosti klasifikujeme jako novou.

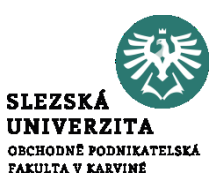

Definujte a přidejte nový statut "Assigned" pro pole "Lead status". Tento následně vložte mezi, New" a "Working".

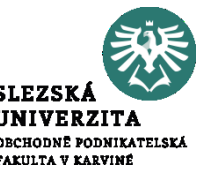

Přidejte do SalesForce dalšího uživatele a přiřaďte mu potenciální příležitost Petr Novák. Následně změňte stav potenciální příležitosti na "Assigned" a naplánujte emailovou komunikaci mezi Petrem Novákem a Petrem Novým na budoucí týden.

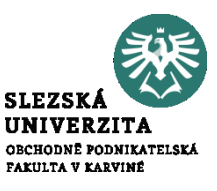

Definujte, Guidance for success" pro statut "Assigned" v procesu zpracování potenciálních příležitostí.

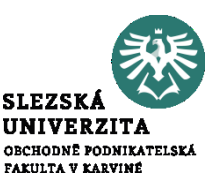

Vytvořte emailový vzor (template) pro nové potenciální příležitosti. V emailu využijte vhodné proměnné vztahující se k příjemci a odesilateli emailu.

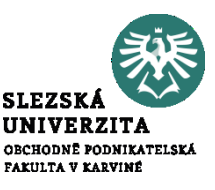

## Everything Facebook revealed about Metaverse in 11 minutes

## https://www.youtube.com/watch?v=gElfI o6uw4g

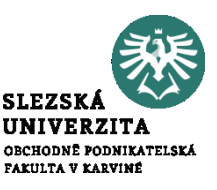

Rozdělte se do skupin. Následně ve skupinách zpracujte případ užití využití umělé inteligence pro zlepšení workflow Vámi vybraného

procesu.